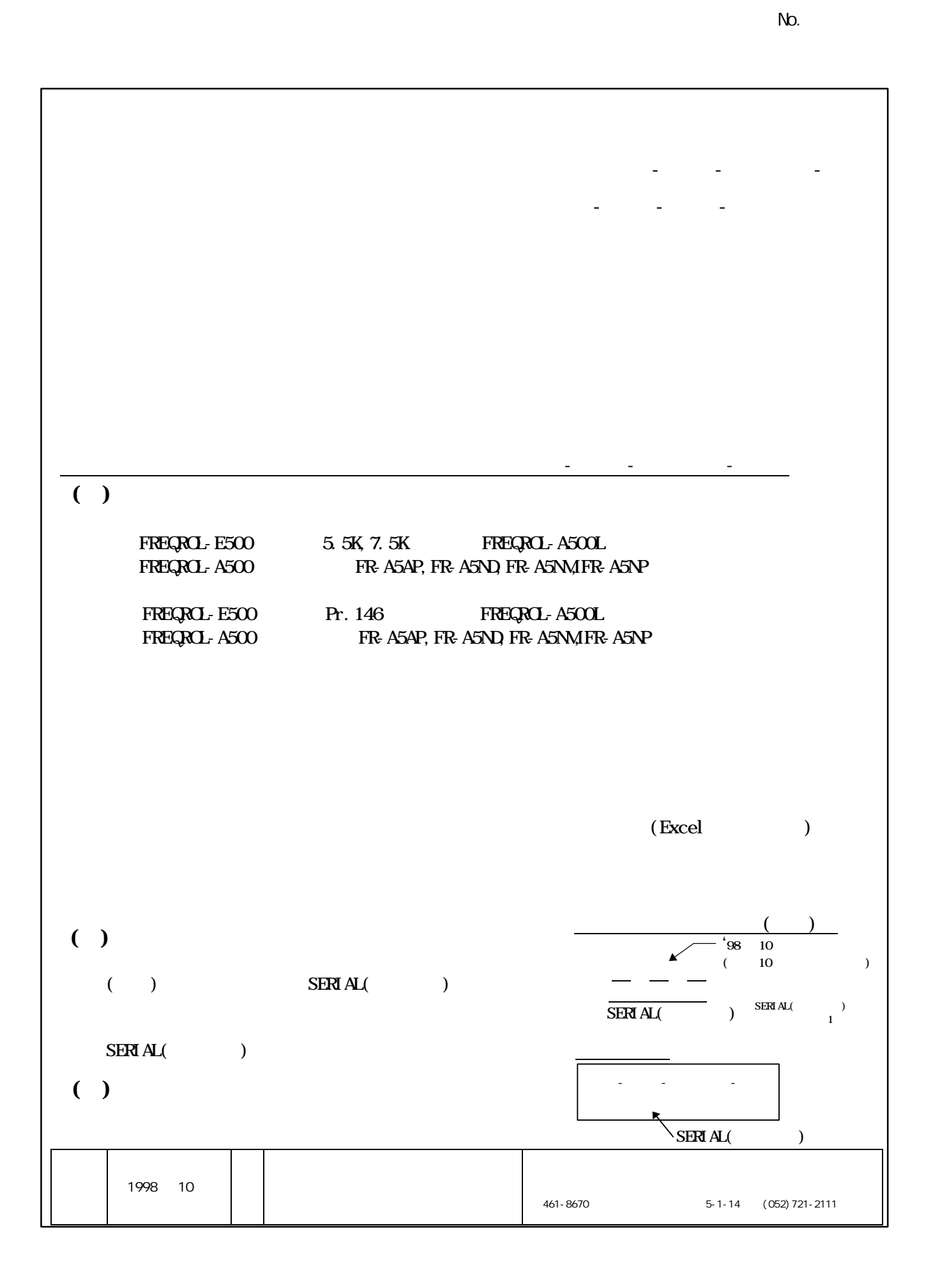

2.インバータ容量選定ソフトウェア(FR-SW0-SEL-WJ)

- $( )$ 
	- FREQROL-E500シリーズの5.5K, .5K

## $(FR-H)$

- (  $a.50\%30 \text{sec} \quad h.100\%30 \text{sec}$ )
- $(a a)$  $(60H_2 \qquad \qquad )$  $\begin{pmatrix} 1 \end{pmatrix}$ 
	- $($  18A2 20A2 )

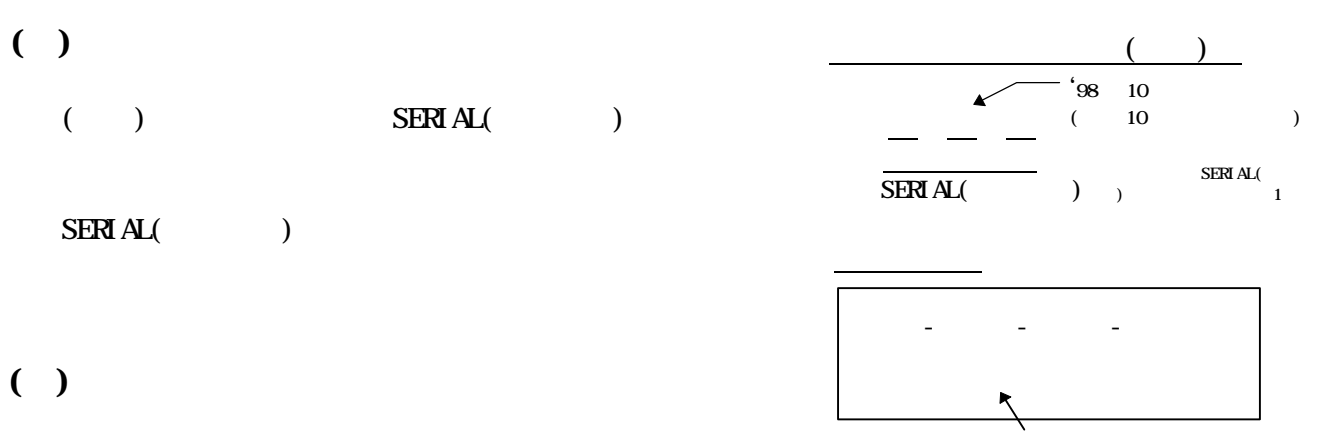

SERIAL()